# Przykład 8.8

# Ustalanie wyniku finansowego

#### Założenia

W spółce akcyjnej "Ogród" SA na koniec roku obrotowego wystąpiły przedstawione niżej obroty roczne na kontach wynikowych (w zł).

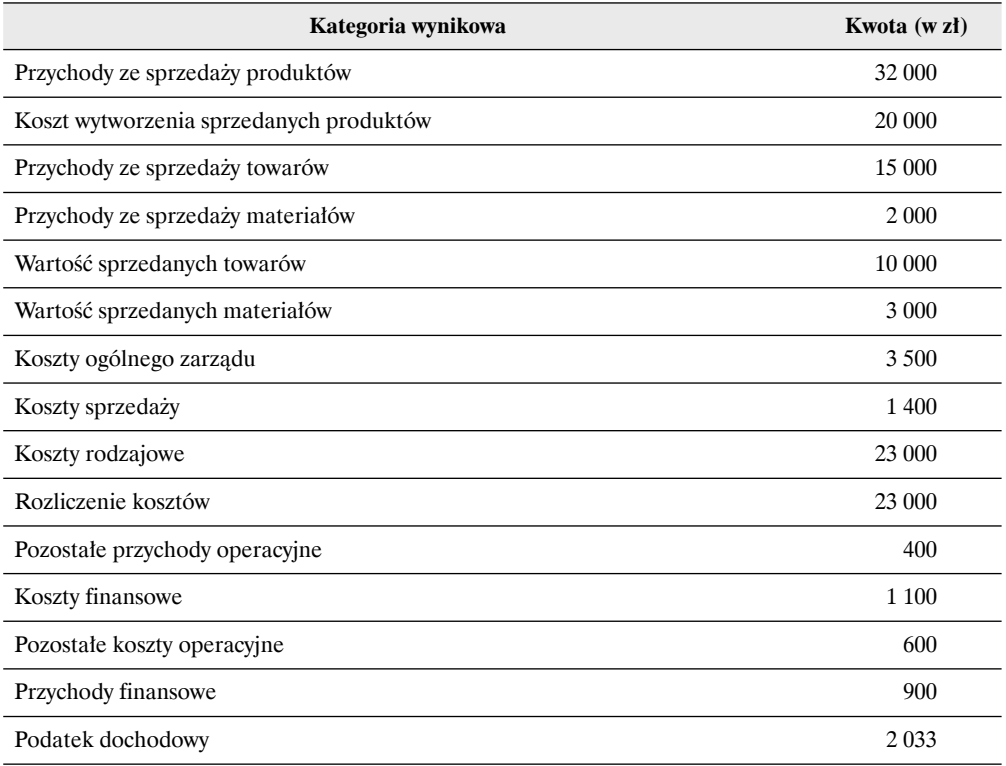

### Polecenie

Oblicz wynik finansowy netto metodami statystyczną i księgową w wariancie porównawczym.

## Rozwiązanie

W wariancie porównawczym niezbędne jest ustalenie zmiany stanu produktów. W powyższym przykładzie nie podano informacji pozwalających na ustalenie jej w sposób statystyczny. Należy zatem zmianę stanu produktów ustalić księgowo na koncie "Rozliczenie kosztów".

#### 8.3. WARIANTY USTALANIA WYNIKU FINANSOWEGO

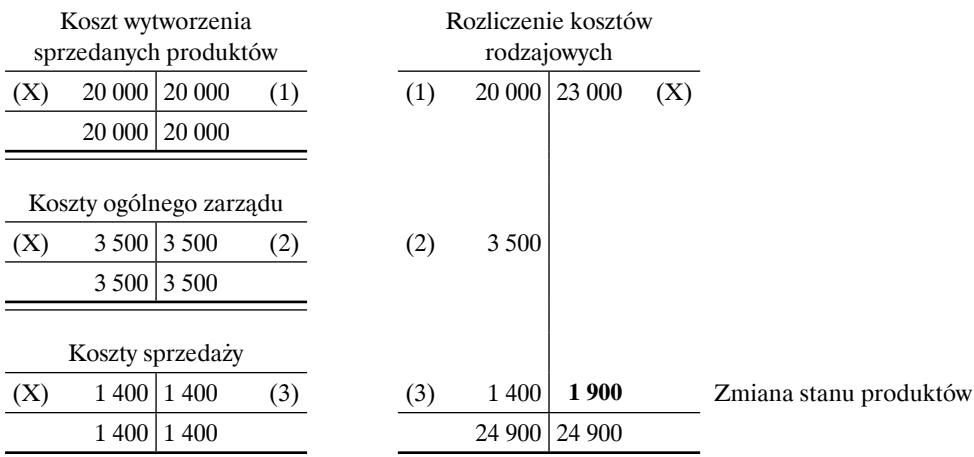

Strona Dt (Wn) konta "Rozliczenie kosztów rodzajowych" jest większa od strony Ct (Ma), co oznacza zmniejszenie stanu produktów o 1 900 zł.

Metoda statystyczna – wariant porównawczy

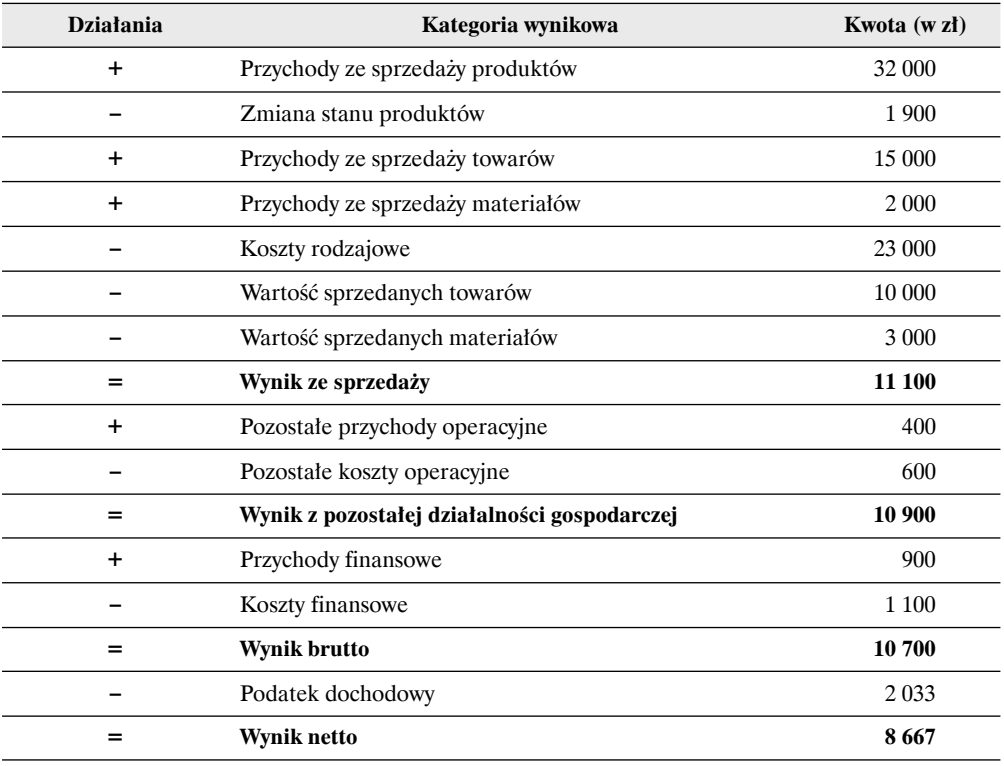